< Modo Vacaciones, la novedad de Whatsapp - Blog de Tecnología e Informática >

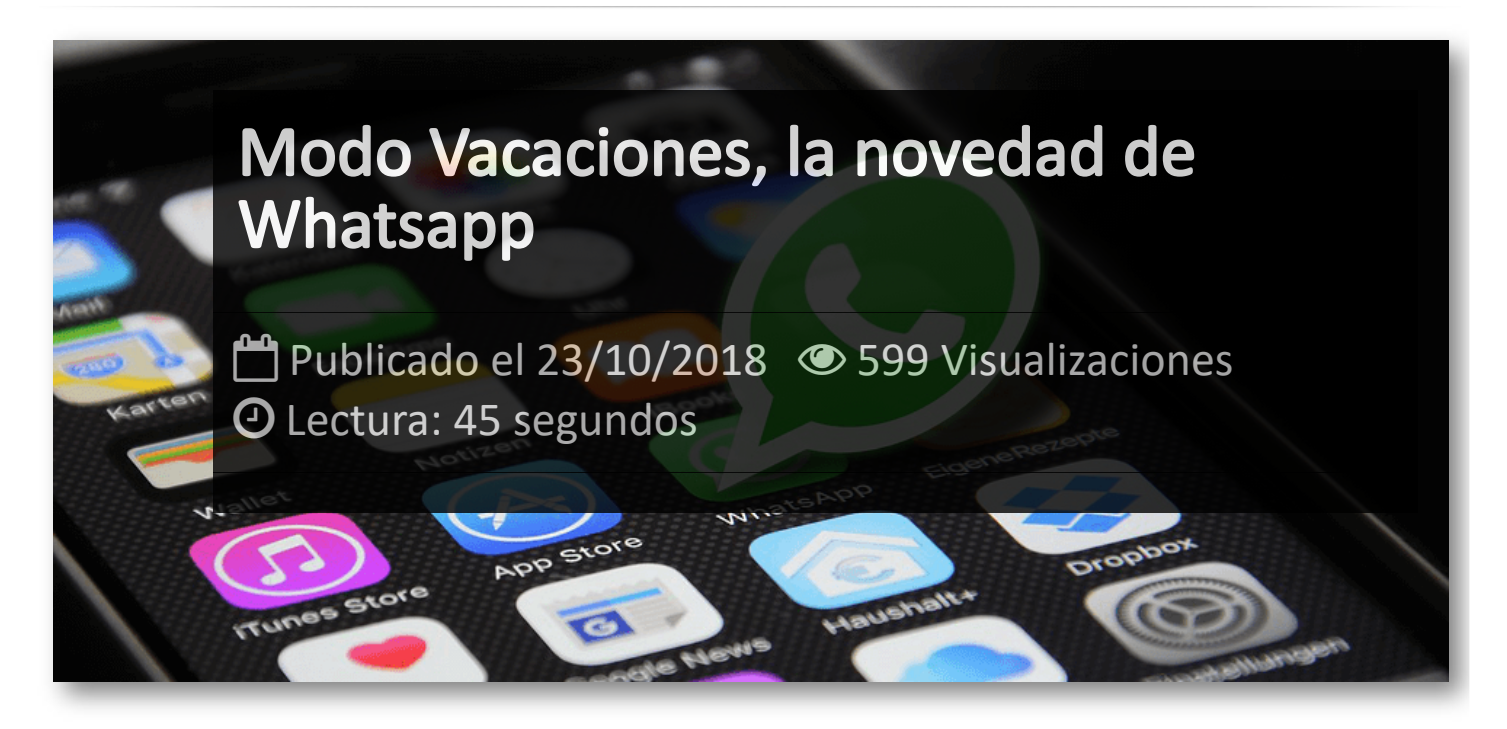

**WhatsApp** no para de agregar opciones, y ahora está trabajando en una nueva característica para las notificaciones y los chats, *el modo Vacaciones*. Este modo mantendrá archivados los chats y en silencio cuando reciban nuevos mensajes ya que está basado en el modo Silencioso.

Este modo silencioso, que ya está disponible en Android, permite ocultar las notificaciones de los chats silenciados. Es una característica en desarrollo que al activarla desde el menú de Ajustes de Notificaciones, los chats que están archivados después de que el usuario los haya silenciado, permanecerán archivados incluso si reciben nuevos mensajes.

Además, parece que también se está trabajando en una característica que permitirá a los usuarios enlazar su cuenta de WhatsApp con otros servicios externos, como redes sociales, etc...

## Artículos Relacionados

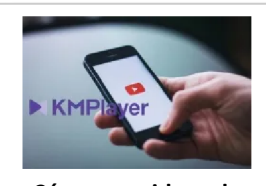

**Cómo ver [videos](http://itmsolucions.test/blog/como-ver-videos-de-youtube-sin-publicidad-y-sin-pagar-youtube-premium-con-kmplayer) de YouTube sin [publicidad](http://itmsolucions.test/blog/como-ver-videos-de-youtube-sin-publicidad-y-sin-pagar-youtube-premium-con-kmplayer) y sin pagar [YouTube](http://itmsolucions.test/blog/como-ver-videos-de-youtube-sin-publicidad-y-sin-pagar-youtube-premium-con-kmplayer) Premium con [KMPlayer](http://itmsolucions.test/blog/como-ver-videos-de-youtube-sin-publicidad-y-sin-pagar-youtube-premium-con-kmplayer)**

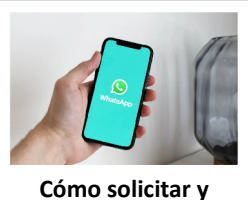

**[descargar](http://itmsolucions.test/blog/como-solicitar-y-descargar-toda-la-informacion-que-whatsapp-tiene-sobre-mi) toda la [información](http://itmsolucions.test/blog/como-solicitar-y-descargar-toda-la-informacion-que-whatsapp-tiene-sobre-mi) que [WhatsApp](http://itmsolucions.test/blog/como-solicitar-y-descargar-toda-la-informacion-que-whatsapp-tiene-sobre-mi) tiene sobre [mi](http://itmsolucions.test/blog/como-solicitar-y-descargar-toda-la-informacion-que-whatsapp-tiene-sobre-mi)**

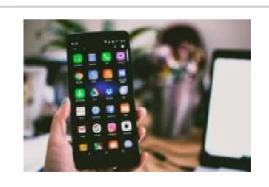

**El [mejor](http://itmsolucions.test/blog/el-mejor-truco-de-seguridad-para-tu-movil) truco de [seguridad](http://itmsolucions.test/blog/el-mejor-truco-de-seguridad-para-tu-movil) para tu móvil**

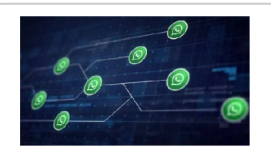

**[WhatsApp](http://itmsolucions.test/blog/whatsapp-crea-una-nueva-funcion-para-liberar-espacio-de-tu-dispositivo-movil) crea una nueva [función](http://itmsolucions.test/blog/whatsapp-crea-una-nueva-funcion-para-liberar-espacio-de-tu-dispositivo-movil) para liberar [espacio](http://itmsolucions.test/blog/whatsapp-crea-una-nueva-funcion-para-liberar-espacio-de-tu-dispositivo-movil) de tu [dispositivo](http://itmsolucions.test/blog/whatsapp-crea-una-nueva-funcion-para-liberar-espacio-de-tu-dispositivo-movil) móvil**

## Y tú, ¿ Qué opinas ?

## Agregar Comentario

**O** Comentarios